## **Millennium Network**

**Desenvolvimento** BMMANU-7526 – Ajuste nas configurações gerais de pedidos de venda **Versão 5 Release 30 Autor** Jaciara Silva

### Processo: Vendas

**Nome do Processo: Pedidos de venda**

# Acesso

Vendas\Pedido de venda

# Motivação

Foi criado um parâmetro geral para permitir que a coluna "Item" do pedido de venda possa ser editável, quando os recursos de pedidos de encomenda e adiantamento financeiro estiverem ativados. Em condições normais a combinação destes dois parâmetros não permite a alteração das informações na coluna Item do pedido de venda. Este ajuste foi para atender a necessidade de clientes que precisam manipular as informações dessa coluna.

## Parâmetros

Em Vendas\Configurações Gerais\Pedidos de Venda, na guia Faturamento de Pedidos de Venda, ligue o parâmetro Gera Pedidos de Encomenda. A seguir, o sistema habilitará o parâmetro Não Permite Alterar Item.

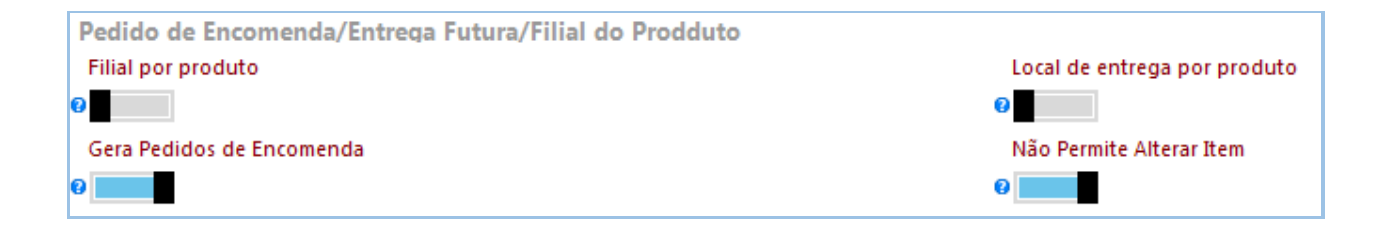

### Entradas

Entrar na tela de inclusão ou alteração de pedidos de venda e realizar as operações normalmente. Ao tentar acessar a coluna item para alterar as informações, o sistema não permitirá.

# Validações e Saídas

A coluna Item ficará indisponível para alterações.

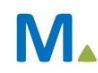

#### **Millennium Network**

#### **Millennium Network**

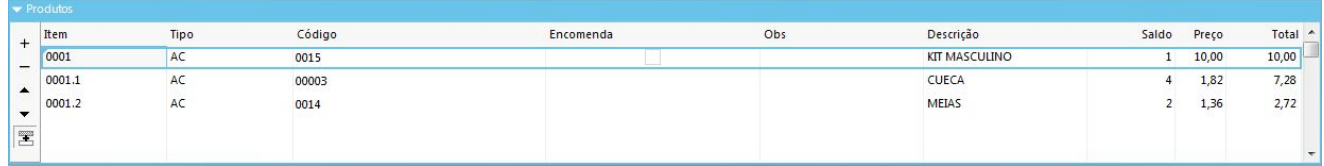

**Millennium Network** MIIIENTII IVELWOLN<br>AV. Francisco Matarazzo, 1500, Ed. New York, 20º Andar - Barra Funda - 05001-100 - São Paulo - SP Tel.: 55 11 2114-1700 www.millennium.com.br